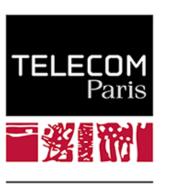

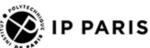

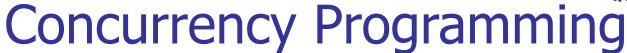

**Laurent Pautet** 

Laurent.Pautet@enst.fr

Version EN, 2.0

se205.wp.imt.fr

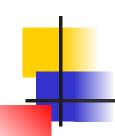

## Plan

- Lightweight processes
- POSIX Library
- Java Language
- Design Patterns

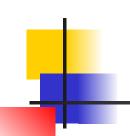

## Lightweight Processes Motivations and approaches

- An activity often consists of a sequence of actions:
  - Receipt of data (values, events, etc)
  - Processing of data received (computation / conversion, etc.)
  - Emission of output data (values, events, etc.)
- All activity consumes shared resources like CPU or data
- Two approaches to performing these activities
  - Serialized processing: statically interleaving the activities
    - Everything must be planned to serialize the execution sequence
  - Concurrent processing: temporal sharing of resources (CPU)
    - It is necessary to be able to suspend and resume an activity

Pautet et al

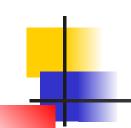

## Lightweight Processes Benefits and Drawbacks

- Cost of sequential programming
  - Very deterministic because we know which task is being executed at a given time
  - Not very adaptive: plan the sequences in advance
  - Poor performance: a blocked task blocks ready tasks
- Cost of concurrency programming
  - Possibly preemptive scheduling to determine and execute the ready activities
- Concurrent systems programming:
  - Coordinate activities sharing their resources
- Distributed systems programming:
  - Coordinate activities without sharing resources

Pautet et al

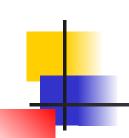

## Lightweight Processes Characteristics of heavyweight processes

- Classic heavyweight Unix processes
  - Copy or clone of the parent process
  - No memory sharing
  - Expensive data sharing through I/O
- Basic functionality
  - fork, exec, exit, wait
  - Costly synchronization by I/O

- $fork() \longrightarrow wait()$   $\downarrow \qquad \uparrow$   $exec() \longrightarrow exit()$
- No light OS implementation possible
  - Memory protected between processes by MMU
  - Costly change of context (cache, MMU, etc.)

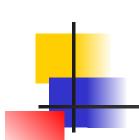

## Lightweight Processes

### Characteristics of lightweight processes

- Lightweight processes (threads) :
  - Share a common memory
  - Have enriched features such as synchronization tools
  - May result in a light implementation
- Lightweight processes do not obsolete classic heavyweight processes that provide
  - Spatial isolation (address spaces)
  - Time isolation (hierarchical schedulers)

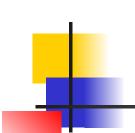

## Lightweight Processes

#### **Architecture**

- A program is made up of global variables and functions in particular the main function
- A heavy process starts with an initial lightweight process which executes the main function
- The heavy process (or its initial light process) can create other light processes whose main function signature is similar to the main function one
- The initial process and those created later run in parallel and share resources (including global variables) within the heavy process

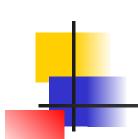

## Lightweight Processes Composition of a lightweight process

- A light process
  - Executes a main function (signature close to main)
  - Has a private stack for its local data,
  - Shares the overall data of the heavy process
- Context switch between two light processes created by the same heavy process is faster than between two heavy processes:
  - The second case requires more updates in the memory hierarchy (caches, pages, ...)

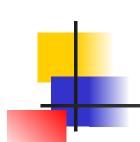

# Lightweight Processes Software Design

- Benefits for system programming:
  - Easy memory sharing
  - Rapid context change
  - Rich interface compared to the heavy process one
- Benefits for software engineering:
  - Easier design into parallel activities
  - Facilitated interactions between parallel activities
  - Integration into the programming language (Java)as a first class citizen

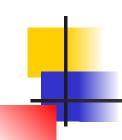

## Plan

- Lightweight processes
- POSIX Library
- Java Language
- Design Patterns

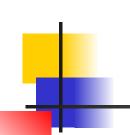

## POSIX Lightweight Processes (Thread)

- A thread is defined at the system level by
  - An identifier (tid)
- It has as system resources
  - A priority
  - A copy of its registers
  - A stack
  - A signal mask
  - Private data (keys)
- These resources are only visible within the thread which encompasses it

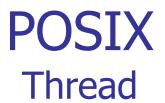

| pthread_create () | Creates a thread. By default, all threads have the same priority. One can change its priority. The start time (activation) depends on its priority. |
|-------------------|----------------------------------------------------------------------------------------------------|
| pthread_exit ()   | Completes the thread <b>only</b> (not the process). Different from exit that ends the process and its threads.                                      |
| pthread_self ()   | Returns the identifier of the current thread execution                                                                                              |
| pthread_join ()   | Waits for the completion of a thread which is given the identifier as parameter                                                                     |

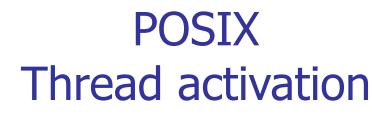

- Threads are created with a default priority (parent's one)
  - This priority can be modified at creation or later on
- Above, t0 continues to execute after creation of t1 ...
   Unless the priority of t1 is greater than that of t0!
  - With equal priority, t1 can also run as soon as it is created, if the scheduling of the processes is done by quantum
- The control of the activation of a thread must be done by synchronization mechanisms (not by priority)

#### Arguments of the thread main function

- When calling pthread\_create, one can provide a pointer to the parameters passed to the main thread function
- It is safer to have the parameters specific to the thread.
   Do not share them between threads.

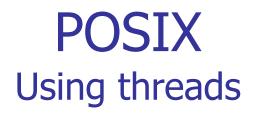

- The user defines the logical parallelism of the application in terms of independent main functions
- The system assigns threads to processors in applying a scheduling policy
- The user is responsible for managing concurrent access to resources (mutual exclusion, signal operations, etc)

#### Synchronisation problem

- Below, the final value of V can be different from 20000 !
- The operation v++ (or v = v+1) is not atomic and can be broken down as :
  - Load v in a register
  - Increment register
  - Store the register in v

```
int main (void) {
  pthread_t t1, t2;
  pthread_create(&t1, NULL, f, NULL);
  pthread_create(&t2, NULL, f, NULL);
  pthread_join (t1, ...);
  pthread_join (t2, ...);
  printf («v = %d\n », v);
  return 0;
}

int v = 0;

void f (void) {
  int i;
  pthread_t t;
  pthread_t t;
  t = pthread_self();
  for (i=0; i<10000; i++) v++;
  printf(«%d: v = %d\n », t, v);
}</pre>
```

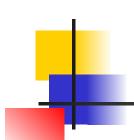

# POSIX Synchronization tools

- The synchronization mechanisms are many for lightweight POSIX processes
  - The lock (or mutex) offers mutual exclusion mechanisms. A critical section must be released as soon as possible
  - The conditional variable offers queuing mechanisms
  - The semaphore offers the historical P and V mechanisms of heavy processes. Can be built using a lock and a conditional variable.

# POSIX Mutex or Lock

| pthread_mutex_init      | Create a mutex in an unlocked state                                                                                                |
|-------------------------|----------------------------------------------------------------------------------------------------|
| pthread_mutex_destroy   | Destroy mutex                                                                                                    |
| pthread_mutex_lock      | Take lock if it is free, block the thread otherwise. The duration of a critical section must be short.                             |
| pthread_mutex_trylock   | Take lock if free otherwise returns an error without blocking the thread. <b>The duration of a critical section must be short.</b> |
| pthread_mutex_timedlock | Take lock if free otherwise wait for an absolute delay (date). The duration of a critical section must be short.                   |
| pthread_mutex_unlock    | Release the lock. Must be usually released by the thread that took it                                                              |

### Synchronisation with a mutex

```
void main (void) {
int v = 0;
                                        pthread t t1, t2;
pthread mutex t m;
                                        pthread mutex init(&m, ...);
void f(void) {
                                        pthread create(&t1, ..., f, ...);
   int i;
                                         pthread create(&t2, ..., f, ...);
   pthread t t;
                                        pthread join(t1, ...);
   t = pthread self();
                                        pthread join(t2, ...);
   for (i=0; i<10000; i++) {
                                        printf (\ll v = %d n \gg, v);
       pthread mutex lock(&m);
       v = v + 1;
      pthread mutex unlock(&m);
   printf(\langle v \rangle d: v = \langle d \rangle n \rangle, t, v);
```

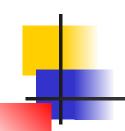

#### Good programming practices with mutexes

- The time spent in a mutex must be short
  - No need for trylock or timedlock in practice
- Only the thread that took the lock can release it
  - Can be configured. This differs from semaphores.

#### NON

```
pthread_mutex_init (&m);
pthread_create (f1, ...);
pthread_create (f2, ...);
...
void f1(){
   pthread_mutex_lock(&m);
}
void f2(){
   pthread_mutex_unlock(&m);
}
```

#### OU1

```
pthread_mutex_init (&m);
pthread_create (f, ...);
...
void f () {
   pthread_mutex_lock (&m);
   ...
   pthread_mutex_unlock (&m);
}
```

L. Pautet

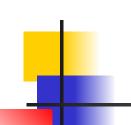

## Difference trylock & timedlock(0 us)

- trylock () tries to take the lock and otherwise continues executing
- timelock () tries to take the lock and otherwise waits an absolute timeout possibly 0 us ... but it waits for whatever happens.
- It stays into the blocked state to possibly resume execution if no other thread of the same priority is ready

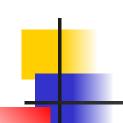

# POSIX Conditional Variable (CondVar)

| pthread_cond_init(&cv,)     | Create a conditional variable.                                                                                               |
|-----------------------------|----------------------------------------------------------------------------------------------------|
| pthread_cond_destroy        | Destroy a conditional variable.                                                                                              |
| pthread_cond_signal(&cv)    | Release a thread blocked on a conditional variable. Possibly none.                                                           |
| pthread_cond_broadcast(&cv) | Release all threads blocked on a conditional variable. Possibly none.                                                        |
| pthread_cond_wait(&cv, &m)  | Block ( <b>always</b> ) the thread by releasing mutex m, unblocking thread on signal or broadcast and at last taking m back. |
| pthread_cond_timedwait      | Proceed as pthread_cond_wait but wait only for an absolute delay (date).                                                     |

### Exercise: waiting on guard (1/2)

- We want to block a thread as long as a variable is not equal to a given value (passed as a parameter)
- The code below uses **polling** and may **miss updates**.
   Why?

```
int x;
pthread_mutex_t m;
void set_x(int y) {
    pthread_mutex_lock(&m);
    x = y;
    pthread_mutex_unlock(&m);
}
```

```
void wait_for_x_equal(int y) {
    while (true) {
        pthread_mutex_lock(&m);
        if (x == y) break;
        pthread_mutex_unlock(&m);
        sleep (t);
    }
    pthread_mutex_unlock(&m);
}
```

L. Pautet

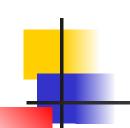

# POSIX Waiting on guard (2/2)

- The solution below fixes both problems
- The use of both a VarCond and its mutex allows to suspend the thread without "releasing" mutual exclusion (classic problem)

```
int x;
mutex_t m;
pthread_cond_t v;
void set_x (int y) {
    pthread_mutex_lock(&m);
    pthread_mutex_lock(&m);
    x = y;
    pthread_cond_broadcast(&v);
    pthread_mutex_unlock(&m);
}

void wait_for_x_equal(int y) {
    pthread_mutex_lock (&m);
    pthread_mutex_lock (&m);
}

pthread_mutex_unlock(&m);
}
```

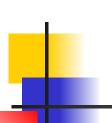

#### Interaction entre Mutex et VarCond

- wait binds a conditional variable cv to a mutex m
- The access to the conditional variable cv is protected thanks to a lock m
- A call to wait releases the mutex m and sets the thread in blocked state in the cv queue
- During a signal or broadcast call, the thread in the cv's queue is moved to m's queue in order for the thread to get lock m back
- Later it will return the lock m using unlock

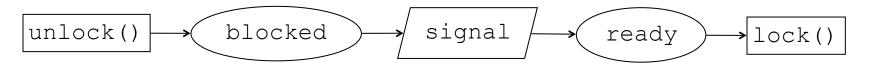

### Exercise: states and queues

```
void *main t1(void * arg) {
 05 sleep (2);
 06 pthread mutex lock (&m);
 11 pthread mutex unlock (&m);
   Queues
                        Status
                       (locked)
               M
```

```
void *main t2(void *arg) {
  01 pthread mutex lock (&m);
  02 pthread cond wait(&c,&m);
  09 pthread mutex unlock (&m);
void *main t3(void * arg){
  03 sleep(1);
  04 pthread mutex lock (&m);
  07 sleep (2);
  08 pthread cond signal (&c);
  09 sleep (1);
  10 pthread mutex unlock (&m);
```

#### L. Pautet

#### Exercise: states and queues

```
void *main t1(void * arg) {
 05 sleep (2);
 06 pthread mutex lock (&m);
 11 pthread mutex unlock (&m);
   Queues
                        Status
                       (locked)
               M
```

```
void *main t2(void *arg) {
  01 pthread mutex lock (&m);
  02 pthread cond wait(&c,&m);
  09 pthread mutex unlock (&m);
void *main t3(void * arg){
  03 sleep(1);
  04 pthread mutex lock (&m);
  07 sleep (2);
  08 pthread cond signal (&c);
  09 sleep (1);
  10 pthread mutex unlock (&m);
```

#### L. Pautet

## POSIX Exercise: states and queues

M

```
void *main t2(void *arg) {
  01 pthread mutex lock (&m);
  02 pthread cond wait(&c,&m);
  09 pthread mutex unlock (&m);
void *main t3(void * arg){
  03 sleep(1);
  04 pthread mutex lock (&m);
  07 sleep (2);
  08 pthread cond signal (&c);
  09 sleep (1);
  10 pthread mutex unlock (&m);
```

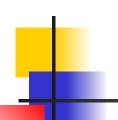

```
void *main t1(void * arg) {
 05 sleep (2);
 06 pthread mutex lock (&m);
 11 pthread mutex unlock (&m);
   Queues
                        Status
                       (locked)
               M
```

```
void *main t2(void *arg) {
  01 pthread mutex lock (&m);
  02 pthread cond wait(&c,&m);
  09 pthread mutex unlock (&m);
void *main t3(void * arg){
  03 sleep(1);
 04 pthread mutex lock (&m);
  07 sleep (2);
  08 pthread cond signal (&c);
  09 sleep (1);
  10 pthread mutex unlock (&m);
```

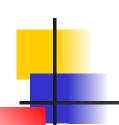

```
void *main t1(void * arg) {
 05 sleep (2);
 06 pthread mutex lock (&m);
 11 pthread mutex unlock (&m);
   Queues
                        Status
                       (locked)
               M
```

```
void *main t2(void *arg) {
  01 pthread mutex lock (&m);
  02 pthread cond wait(&c,&m);
  09 pthread mutex unlock (&m);
void *main t3(void * arg){
  03 sleep(1);
  04 pthread mutex lock (&m);
 07 sleep (2);
  08 pthread cond signal (&c);
  09 sleep (1);
  10 pthread mutex unlock (&m);
```

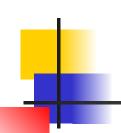

```
void *main t1(void * arg) {
05 sleep (2);
 06 pthread mutex lock (&m);
 11 pthread_mutex unlock (&m);
   Queues
                        Status
                       (locked)
               M
```

```
void *main t2(void *arg) {
  01 pthread mutex lock (&m);
  02 pthread cond wait(&c,&m);
  09 pthread mutex unlock (&m);
void *main t3(void * arg){
  03 sleep(1);
  04 pthread mutex lock (&m);
  07 sleep (2);
  08 pthread cond signal (&c);
  09 sleep (1);
  10 pthread mutex unlock (&m);
```

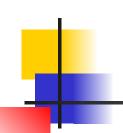

#### Exercise: states and queues

```
void *main t1(void * arg) {
 05 sleep (2);
06 pthread mutex lock (&m);
 11 pthread mutex unlock (&m);
   Queues
                        Status
                       (locked)
               M
```

```
void *main t2(void *arg) {
  01 pthread mutex lock (&m);
  02 pthread cond wait(&c,&m);
  09 pthread mutex unlock (&m);
void *main t3(void * arg){
  03 sleep(1);
  04 pthread mutex lock (&m);
  07 sleep (2);
  08 pthread cond signal (&c);
  09 sleep (1);
  10 pthread mutex unlock (&m);
```

#### L. Pautet

```
void *main t1(void * arg) {
 05 sleep (2);
 06 pthread mutex lock (&m);
 11 pthread mutex unlock (&m);
   Queues
                        Status
                       (locked)
               М
```

```
void *main t2(void *arg) {
  01 pthread mutex lock (&m);
  02 pthread cond wait(&c,&m);
  09 pthread mutex unlock (&m);
void *main t3(void * arg){
  03 sleep(1);
  04 pthread mutex lock (&m);
  <del>07 sleep (2);</del>
 08 pthread cond signal (&c);
  09 sleep (1);
  10 pthread mutex unlock (&m);
```

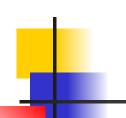

```
void *main t1(void * arg) {
 05 sleep (2);
 06 pthread mutex lock (&m);
 11 pthread mutex unlock (&m);
   Queues
                        Status
                       (locked)
               М
```

```
void *main t2(void *arg) {
  01 pthread mutex lock (&m);
  02 pthread cond wait(&c,&m);
  09 pthread mutex unlock (&m);
void *main t3(void * arg){
  03 sleep(1);
  04 pthread mutex lock (&m);
  07 sleep (2);
  08 pthread cond signal (&c);
  09 sleep (1);
  10 pthread mutex unlock (&m);
```

```
void *main t1(void * arg) {
 05 sleep (2);
 06 pthread mutex lock (&m);
 11 pthread mutex unlock (&m);
   Oueues
                        Status
                       (locked)
               M
```

```
void *main t2(void *arg) {
  01 pthread mutex lock (&m);
  02 pthread cond wait(&c,&m);
  09 pthread mutex unlock (&m);
void *main t3(void * arg){
  03 sleep(1);
  04 pthread mutex lock (&m);
  07 sleep (2);
  08 pthread cond signal (&c);
  09 sleep (1);
 10 pthread mutex unlock (&m)
```

```
void *main t1(void * arg) {
 05 sleep (2);
 06 pthread mutex lock (&m);
 11 pthread mutex unlock (&m);
   Oueues
                        Status
                       (locked)
               M
```

```
void *main t2(void *arg) {
  01 pthread mutex lock (&m);
  02 pthread cond wait(&c,&m);
  09 pthread mutex unlock (&m);
void *main t3(void * arg){
  03 sleep(1);
  04 pthread mutex lock (&m);
  07 sleep (2);
  08 pthread cond signal (&c);
  09 sleep (1);
  10 pthread mutex unlock (&m);
```

#### Exercise: states and queues

```
void *main t1(void * arg) {
 05 sleep (2);
 06 pthread mutex lock (&m);
 11 pthread mutex unlock (&m);
   Queues
                        Status
                       (locked)
               M
```

```
void *main t2(void *arg) {
  01 pthread mutex lock (&m);
  02 pthread cond wait(&c,&m);
  09 pthread mutex unlock (&m);
void *main t3(void * arg){
  03 sleep(1);
  04 pthread mutex lock (&m);
  07 sleep (2);
  08 pthread cond signal (&c);
  09 sleep (1);
  10 pthread mutex unlock (&m);
```

#### Exercise: states and queues

```
void *main t1(void * arg) {
 05 sleep (2);
 06 pthread mutex lock (&m);
 11 pthread mutex unlock (&m);
   Queues
                        Status
                       (locked)
               M
```

```
void *main t2(void *arg) {
  01 pthread mutex lock (&m);
  02 pthread cond wait(&c,&m);
  09 pthread mutex unlock (&m);
void *main t3(void * arg){
  03 sleep(1);
  04 pthread mutex lock (&m);
  07 sleep (2);
  08 pthread cond signal (&c);
  09 sleep (1);
  10 pthread mutex unlock (&m);
```

#### L. Pautet

#### Exercise: states and queues

```
void *main t1(void * arg) {
 05 sleep (2);
 06 pthread mutex lock (&m);
 11 pthread mutex unlock (&m);
   Queues
                        Status
                       (locked)
               M
```

```
void *main t2(void *arg) {
  01 pthread mutex lock (&m);
  02 pthread cond wait(&c,&m);
  09 pthread mutex unlock (&m);
void *main t3(void * arg){
  03 sleep(1);
  04 pthread mutex lock (&m);
  07 sleep (2);
  08 pthread cond signal (&c);
  09 sleep (1);
  10 pthread mutex unlock (&m);
```

#### L. Pautet

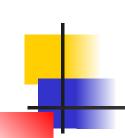

## POSIX Timed Conditional Variable

- The return code of pthread\_cond\_timedwait determines the reason for its release.
  - If the code is 0, the function has been released normally
  - If the code is ETIMEDOUT, the time has expired
- It is important to check the return code of pthread\_cond\_timedwait and any POSIX function in general

#### Time Management

- Two (absolute) time structures
  - timeval in seconds and microseconds for gettimeofday
  - timespec in seconds and nano-seconds for pthread\_cond\_wait
- It is therefore necessary to convert them
  - timeval in seconds and microseconds for gettimeofday
  - timespec in seconds and nano-seconds for pthread\_cond\_wait

### POSIX Sémaphore

| sem_open      | Creates a named semaphore and initializes its counter (function also valid for heavy processes)                                       |
|---------------|----------------------------------------------------------------------------------------------------|
| sem_init      | Creates an anonymous semaphore and initializes its counter (possibly deprecated function)                                             |
| sem_destroy   | Destroy a semaphore                                                                                                    |
| sem_wait      | Wait for the counter to be positive and decrease it                                                                                   |
| sem_trywait   | Decrements the counter if positive otherwise returns a fault                                                                          |
| sem_timedwait | Wait for the counter to be positive while waiting (always) at most for an absolute period and the decrease, otherwise return an error |
| sem_post      | Increments the counter and possibly unblocks a thread                                                                                 |

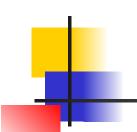

### POSIX Circular blocking buffer

- We have a circular buffer
- We block when we get from an empty buffer
- We block when we put in a full buffer
- Two semaphores to block, third one for mutual exclusion

```
sem_t fullSlots, mutex;
sem_t emptySlots;
int first, size = 0;
int last = MAX - 1;
char b[MAX];
mutex=sem_open(«m»,...,1);
fullSlots=
    sem_open(«fs», ..., 0);
emptySlots=
    sem_open(«es», ..., M);
```

```
char get (void) {
  char c;
  sem_wait(&fullSlots);
  sem_wait(&mutex);
  c=b[first]; size--;
  first=(first+1)%MAX;
  sem_post(&mutex);
  sem_post(&emptySlots);
  return c;
}
```

```
void put(char c) {
  sem_wait(&emptySlots);
  sem_wait(&mutex);
  last=(last+1) %MAX;
  b[last]=c; size++;
  sem_post(&mutex);
  sem_post(&fullSlots);
}
```

<del>L. Pautet</del>

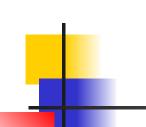

### POSIX Summary

- A thread provides a parallel sequence of execution sharing a address space with other threads
- A mutex serializes access to data for a short time
- A conditional variable blocks a thread within mutual exclusion without introducing deadlocks
- A semaphore tries to take a resource and blocks in case of unavailability
- POSIX leaves certain semantic variabilities which sometimes make applications non-portable
- You MUST check the correct behavior of the functions by return code! This is C programming!

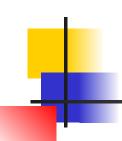

#### Plan

- Lightweight processes
- POSIX Library
- Java Language
- Design Patterns

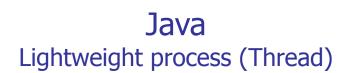

- We inherit from the Thread class by overloading the Run method
- We create the Thread object and start it with the predefined method start ()

```
class MyThread extends Thread {
   public void run() {System.out.println("Execute"+ getName());}

public static void main (String args[]) {
   Thread t1 = new MyThread("T1"); // Crée l'objet T1
   Thread t2 = new MyThread("T2"); // Crée l'objet T2
   t2.start(); // start appelle la méthode run() de T2;
   t1.start(); // start appelle la méthode run() de T1
}
```

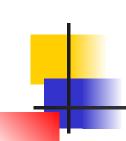

#### Java Runnable 1/2

- We inherit the Runnable interface and override the Run method
- We create a Runnable object and a Thread object that we associate in the thread constructor
- We delegate the execution of the Runnable (delegate)
- We start the thread with start () which activates the run () method of the Runnable object
- The Runnable object is therefore not in the Thread inheritance tree

#### Java Runnable 2/2

```
class MyRunnable implements Runnable {
   String name;
  public MyRunnable (String s) {name = s;}
  public void run() {
     System.out.println("Execute " + name);
void main (String args[]) {
  MyRunnable r1 = new MyRunnable("R1");
  MyRunnable r2 = new MyRunnable("R2");
  new Thread(r2).start(); // Create and start object R2
  new Thread(r1).start(); // Create and start object R1
```

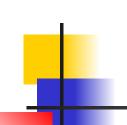

### Java Threads operations

- t.start() is used to activate thread t
- run(), launched by start (), must be overloaded
- sleep(d) suspends current thread for a duration d (ms)
- t.setprio(p) sets a priority p to a thread t
- yield() gives control to the next thread of the same priority, or to the first thread of lower priority
- t.join() waits for the end of thread t
- t.join(d) waits for the end of thread t for a period d (ms)

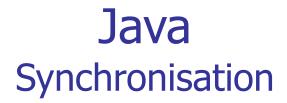

- The final value of n.v can be different from 20,000
  - The add operation is not necessarily atomic, it can be broken downas follows:
    - Load v in a register
    - Increment register
    - Store register in v

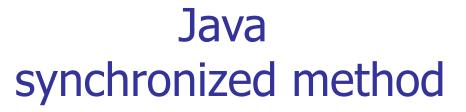

- Each object is associated with its own lock. The object is locked
  - When calling a synchronized method
  - In a block qualified as synchronized

```
class MyInt {
   int v;
   synchronized void add (int i) {
      v=v+i;
   }
   void sub (int i) {
      synchronized (this) {v=v-i;}
   }
}
```

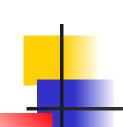

# Java synchronized method

- The execution of a synchronized method forbids execution of any synchronized method of the object executed by another thread
- The same thread can recall a method synchronized object (reentrant lock)
- Calls to non-synchronized methods of the object are always allowed
- When an exception is raised in a synchronised method, the lock is automatically released

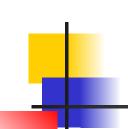

## Java Wait, Notify and NotifyAll

- wait, notify and notifyAll are predefined methods
- They should only be used in synchronized methods
- They work according to the specifications of wait, signal,
- broadcast of POSIX API conditional variables
- ... but provide no return code!
- wait() suspends the current thread and releases the object lock. The thread, once resumed, gets lock back.
- notify() resumes a thread suspended on wait()
- notifyAll() resumes any thread suspended on wait()

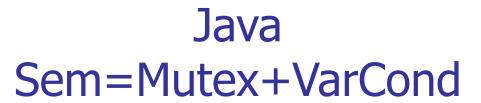

- A semaphore can be implemented in Java ...
- This implementation is incorrect ... why ?
  - Consider the following scenario:
  - First, thread T1 is blocked on acquire()
  - Thread T2 executes release() and thread T3 acquire()

```
class MySem {
  int count;
  synchronized acquire() {
    if (count == 0) wait();
    count--;
  }
}

synchronized release() {
  if (count == 0) notify();
  count++;
}
```

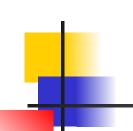

#### Java Sem=Mutex+VarCond

- Implementation still incorrect ... why ?
  - Consider the following scenario :
  - First, two threads are blocked in acquire()
  - A thread executes release(), then another one does the same

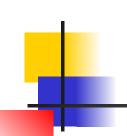

## Java Sem=Mutex+VarCond

- An implementation (almost) correct (without interrupts)
  - Java documentation:

     A thread can also wake up without being notified, interrupted, or timing out, a so-called spurious wakeup.
  - In other words, do not assume that a thread always returns from wait due to notify, notifyAll or a timeout

```
class MySem {
  int count;
  synchronized acquire() {
    count--;
    if (count < 0) wait();
  }
}</pre>
synchronized release() {
    count++;
    if (count <= 0) notify();
}</pre>
```

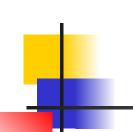

#### Java Sem=Mutex+VarCond

- Correct implementation (catch exceptions / interrupts)
  - Advice: do not assume notify() resume the thread you expected unless you can prove it ...
  - Use notifyAll() instead of notify(): less efficient but safer

```
class MySem {
  int count;
  synchronized acquire() {
    while (count <= 0)
        try {wait();}
        catch(Exception e{})
        count--;
    }
}</pre>

synchronized release() {
    count++;
    notifyAll();
}
```

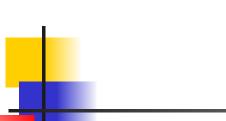

# Semantic behaviour of wait and notify

- Wait() causes the current thread (T) to place itself in the wait set for this object (O) and then to relinquish any synchronization claims on O. T becomes disabled for thread scheduling purposes and lies dormant until [notified or interrupted]
- T is then removed from the wait set for O and re-enabled for thread scheduling. It then competes in the usual manner with other threads for the right to synchronize on the object
- Notify wakes up a single thread that is waiting on this object's monitor. If any threads are
  waiting on this object, one of them is chosen to be awakened. The choice is arbitrary and
  occurs at the discretion of the implementation.
- wait set does not indicate how the queue is managed. arbitrary does not indicate nothing on queue management (FIFO, FIFO within priority, etc.) and the interaction with the scheduler ( thread scheduling ) is not specified .

Be careful with the assumptions made about semantics

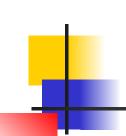

#### Java Timed wait

- Like POSIX, wait has a timed version
- wait (long timeout) returns without specifying whether the relative delay (duration) has expired or a notification has been made
- pthread\_cond\_timedwait takes as parameter temporal an absolute delay (date)
- System.currentTimeMillis () provides access to the clock
- wait (0) corresponds to wait ()
- We can transform, with precautions, in relative delay and vice versa

# Java absolute delay vs relative delay

- POSIX (resp Java) uses absolute delays (resp relative delays)
- Transforming an absolute delay into a relative one may be incorrect
- Below, abstime = 15:30 but the thread is resumed at 15:40

```
synchronized boolean acquire(long abstime) {
    while (count == 0) {
        try {wait(abstime - System.currentTimeMillis()); break;
      } catch (InterruptedException e) {};
    };
    if (count > 0) {count--; return true;}
    else return false;
}
```

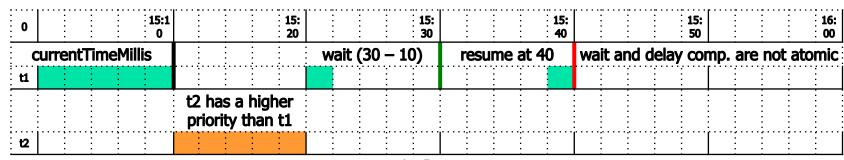

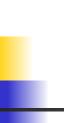

### Java Differences between POSIX and Java

- In POSIX, wait() takes as a parameter any mutex and conditional variable that the user has allocated
- Typically, it can use the same mutex for two different conditional variables and it is easy to let a thread block on two queues without introducing deadlocks
- In Java, an object has a single mutex and a single conditional variable and it may be tricky to let a thread block on two queues without introducing deadlocks
- In Java, wait implicitly takes as a parameter the simutex and the conditional variable of the object
- The Java machine oftenly relies on the library POSIX

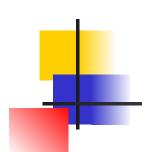

#### Java

#### Interaction between Java and POSIX

| A -   | 1 •      |
|-------|----------|
| Ann   | lication |
| TAPP. |          |

Predefined Java classes (Thread)

Java Virtual Machine

POSIX Library

**UNIX Kernel** 

Hardware

- Each layer provides its abstraction level and semantics
- Language constructs are expanded by the compiler to fit those of the lower layer
- Examples :
  - Thread Java => Thread POSIX
  - Wait/Notify => Mutex+CondVar

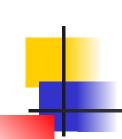

#### Java JDK 1.5

- Basic Java mechanisms do not always allow the user to effectively implement more complex mechanisms such as semaphore, barrier, etc.
- Other concurrency mechanisms are very common like POSIX ones but also like concurrency design patterns
- JDK1.5 provides through libraries additional concurrency mechanisms directly implemented at JVM level
- In particular, JDK1.5 provides more direct access to POSIX functions than the original JDK

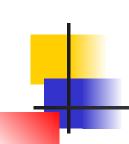

# Java JDK 1.5 (POSIX and Patterns)

#### POSIX:

- (Reentrant) Lock
- Conditional Variable
- Semaphore

#### (Many) Patterns:

- BlockingQueue : already presented
- Callable and Future: a Callable request corresponds to a Runnable but also returns a result stored in a Future object
- ExecutorService: manage a pool of threads and execute asynchronously requests through threads from the pool
- Barrier: block threads as long as # blocked threads < N</li>
- Latch: block threads while # ressources > 0 (join)

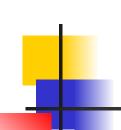

# Java Using POSIX for Java

- Be careful with the combined use of synchronization mechanisms specific to POSIX and those specific to Java
- POSIX for Java timed methods take always relative times as parameters and not absolute times as in C
- Beware of exceptions that may leave POSIX for Java locks in an inconsistent state
- POSIX for Java can define several queues for the same lock while native Java synchronizations do not offer (a single lock and a single conditional variable per object)

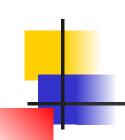

## Java Waiting on guard (POSIX/Java)

 Block a thread while a variable is not equal to a given value passed as parameter

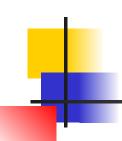

#### Plan

- Lightweight processes
- POSIX Library
- Java Language
- Design Patterns

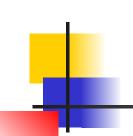

# Design patterns Creational, Structural, Behavioural, ...

- Well-known problems and well-known solutions
  - Hypothèses d'utilisation
  - Algorithme sous-jacent
  - Ressources utilisées et complexité
- Design patterns (Gang of Four)
  - Creational (Factory, Singleton, ...)
  - Structural (Adaptor, Proxy, Facade, ...)
  - Behaviour (Strategy, Observer, ...)
- Typical example : MVC for Model View Control

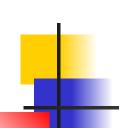

## Design Patterns JDK 1.5

- POSIX offers basic mechanisms and requires sometimes complex implementations to solve common problems
- Java offers native mechanisms and induces sometimes inefficient implementations for common problems
- Design patterns for concurrency offer additional libraries aiming to overcome these difficulties.
- Design Patterns and POSIX like mechanisms have been introduced in Java libraries (JDK 1.5).

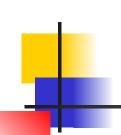

# Patrons de conception C/POSIX vs Java/JDK

- C / POSIX offers only few patterns
- Java / JDK offers many patterns
- Important to know these patterns so as not to reinvent their specification and implementation
- Important to know how to correctly implement them independently from the language (in C)
- Important to know their assumptions, used resources and implementation complexity

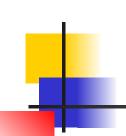

### Patron de conception Blocking Queue

- Pattern: mailbox or blocking queue.
- put : add an element, block if queue is full
- get: remove an element, block if queue is empty
- Semantic variations:
  - Blocking, non-blocking, timed semantics
  - Data structure : array, list ... sorted or not
  - Synchronisation mechanisms

# Design Patterns Blocking Queue (native Java)

- Notification mechanisms should be smart ...
  - ... only when the queue is no longer full or empty
- 2 blocking conditions => 1 queue only (inside object)

```
synchronized Object get() {
                                   synchronized put(Object o) {
 while (size == 0)
                                     while (size == MAX)
     wait();
                                        wait();
  // Wake up if needed
                                     // Wake up if needed
  if (size == MAX)
                                     if (size == 0)
     notifyAll();
                                        notifyAll();
  Object o = b[first];
                                     last=(last+1) % MAX;
  size--;
                                     size++;
  first=(first+1)% MAX;
                                     b[last] = o;
  return o;
```

L. Pautet

# Design Patterns Blocking Queue (POSIX for Java)

2 blocking conditions => 2 queues (conditions variables)

```
Lock mutex = new ReentrantLock();
Condition notFull = mutex.newCondition();
Condition notEmpty = mutex.newCondition();
void put(Object o) {
                               Object get() {
  try {mutex.lock()
                                 try {mutex.lock();
    while (size == MAX)
                                    while (size == 0)
       notFull.await();
                                      notEmpty.await();
     if (size == 0)
                                    if (size == MAX)
       notEmpty.signalAll();
                                      notFull.signalAll();
   b[last] = o; size++;
                                   Object o = b[first];
   last=(last+1)%MAX;
                                   first=(first+1)%MAX; size--;
  } finally {mutex.unlock();}
                                  } finally {mutex.unlock();
                                return o; }
                               L. Pautet
```

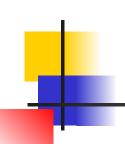

# Design Patterns Blocking Queue (Java + POSIX)

- This hybrid implementation causes deadlocks
  - Synchronized badly used

```
Semaphore emptySlots = new Semaphore(MAX);
Semaphore fullSlots = new Semaphore(0);

synchronized put(Object o){
  emptySlots.acquire();
  last=(last+1)% MAX;
  size++;
  b[last] = o;
  fullSlots.acquire();
  object o = b[first];
  size--;
  first=(first+1)% MAX;
  emptySlots.release();
  return o;
}
```

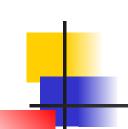

# Design Patterns BlockingQueue (JDK)

- BlockingQueue : data storage interface protected against concurrent access
- ArrayBlockingQueue : fixed size, FIFO
- LinkedBlockingQueue : fixed or dynamic size, FIFO
- PriorityBlockingQueue : dynamic size, Comparables

|        | Exception  | Value     | Block   | Timeout                      |
|--------|------------|-----------|---------|------------------------------|
| Insert | add (o)    | offer (o) | put (o) | offer (o, timeout, timeunit) |
| Remove | remove (o) | poll ()   | take () | poll (timeout, timeunit)     |
| Read   | element () | peek ()   |         |                              |

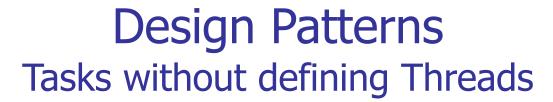

- We want to execute tasks (or requests) asynchronously: we execute them in parallel and get the result later.
- The ExecutorService offers a way to submit tasks and execute them asynchronously with its internal threads
- A task is an object (not a thread) implementing an interface such as Callable or Runnable. It may be stored in a BlockingQueue while waiting for being executed
- According to its policy, the ThreadPool allocates an internal thread or reuse an existing one to execute tasks
- It defines the number and lifetime of internal threads
- The task result is stored in a Future object.

# Design Patterns Asynchronous execution

```
ExecutorService executor =
    Executors.newFixedThreadPool(5);
Future future = executor.submit(new Callable() {
    public Object call() throws Exception {
        System.out.println("Asynchronous Callable");
        return "Callable Result";}});
System.out.println("result = " + future.get());
```

- executor provides 5 threads to asynchronously execute objects of interfaces Runnable or Callable
- Submitting a Callable returns a Future object that will be used to get the computation result back

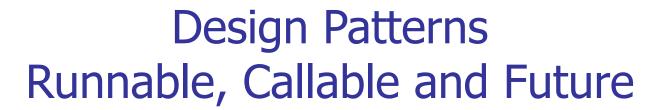

- We submit Callable and obtain a Future object to get the result back when desired and available (otherwise block)
- Unlike a Callable object, a Runnable object does not return any results

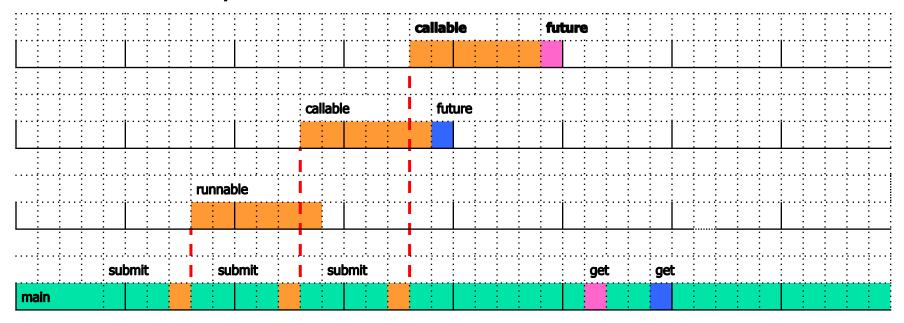

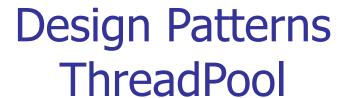

- The ThreadPool manages Threads that execute tasks (Callable) stored in a BlockingQueue
- The first corePoolSize submissions lead to creation of Threads even if the already created ones remain inactive
- When corePoolSize Threads are created, they execute the tasks stored in the **BlockingQueue**
- When the BlockingQueue becomes full, the number of Threads increases until it reaches maxPoolSize
- If it remains full, new submissions throws exception
- Inactive Threads are destroyed after keepAliveTime,
   the number of Threads stays greater than corePoolSize

# Design Patterns Threadpool and BlockingQueue

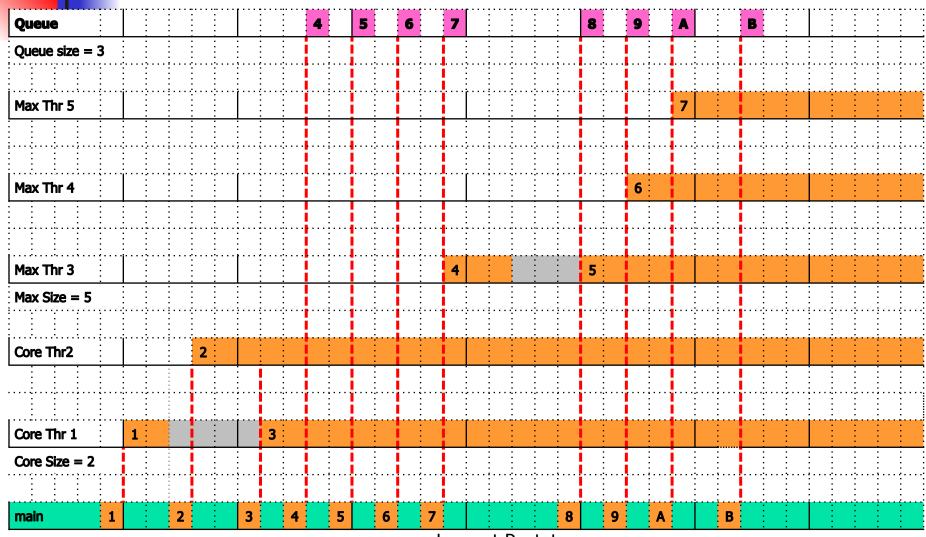

Laurent Pautet

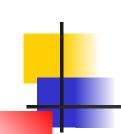

# Design Patterns Predefined ThreadPools

- newFixedThreadPool:
  - Fixed size, corePoolSize = maxPoolSize
- newSingleThreadPool :
  - Fixed size, corePoolSize = maxPoolSize = 1
- Parameter keepAliveTime
  - If poolSize is greater than corePoolSize and if BlockingQueue is empty, threads may be destroyed
  - They wait for keepAliveTime and check the above conditions before terminating
  - keepAliveTime = 0 means immediate

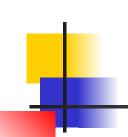

#### Design Patterns ExecutorService

- Configure BlockingQueue, ThreadPool , ...
- execute (Runnable r) delegates the execution of r to a thread. A Runnable returns nothing.
- submit (Runnable r) delegates the execution of r.
   It returns a Future object f. f.get () blocks as long as the execution is not completed.
- submit (Callable c) delegates the execution of c. It returns a Future object f. f.get () returns the result of c when execution is completed.

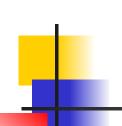

#### Design Patterns ScheduledExecutorService

- ScheduledExecutorService is similar to ExecutorService enriched with timed and periodic executions
- schedule (Callable c, long d, TimeUnit u) delegates to a
   Thread the execution of c which happens after a relative
   startup delay d expressed in unit u.
- scheduleAtFixedRate (Callable c, long d, long p, TimeUnit
  u) executes task c periodically with period p and a relative
  delay d expressed in unit u.
- scheduleWithFixedDelay (Callable c, long d, long p, TimeUnit u) executes c leaving a time p between the end of the previous job and the start of the next one.

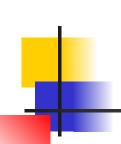

# Design Patterns Periodic Tasks

- Periodic tasks do not return Future objects, they are reactivated either with a fixed rate or delay
- With a fixed rate, the activations are predetermined at precise instants separated by a fixed time, the period
- With a fixed delay, the next activation is dynamically determined at the end of current activation + the period

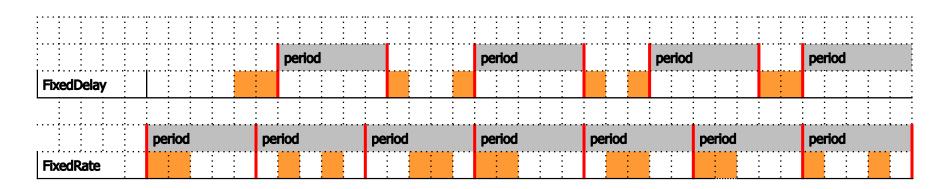

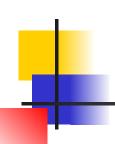

#### Design Patterns Leader / Followers

- The Leader / Followers pattern (defined by D. Schmidt for distributed systems) provides a concurrency model where multiple
  threads can efficiently de-multiplex events and dispatch event handlers that process I/O handles shared by the threads.
- The issues come from the blocking (or non-blocking) requests and also from the memory used to get the request data (copies and so on)
- This pattern is a variant of thread pool. It differs on the way the leader is selected and then on the way the followers are selected.

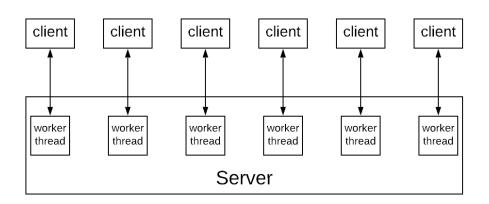

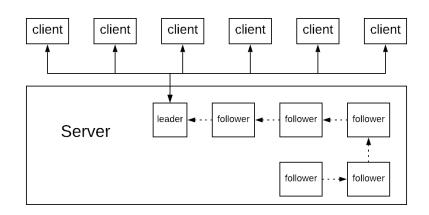

L. Pautet

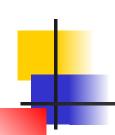

#### Design Patterns Half-Sync / Half-Async

- The Half-Sync/Half-Async architectural pattern (defined by D. Schmidt for concurrent systems)
  decouples asynchronous and synchronous service processing in concurrent systems, to simplify
  programming without unduly reducing performance.
- This pattern is an instance of executor service.

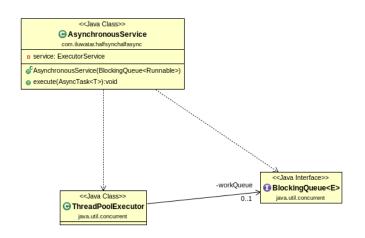

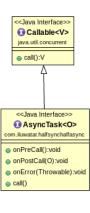

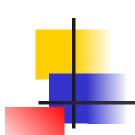

## Design Patterns Lock for Readers / Writers

- Protect a hashtable against concurrent accesses
  - We have a set of key-value pairs
  - From a key, we produce an (hash) index of a table
  - At a given index, the table contains a linked list
  - Each element in the list has the same index produced by different key—value pairs
- Frequent read operations, unfrequent write ones
- Read operations can be executed in parallel
- Write operations must be serialized

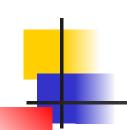

- Lock the table in write mode even for read operations.
- Or lock the table in write mode even for read operations and then the lock of linked list.

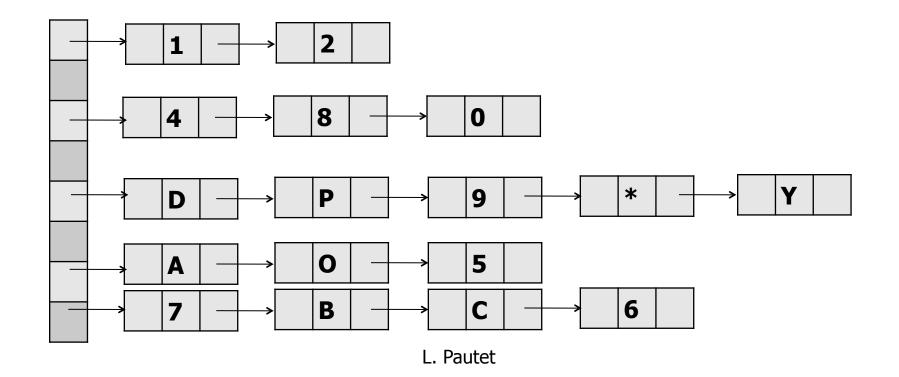

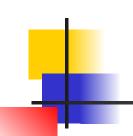

- Lock the table in write mode even for read operations.
- Or lock the table in write mode even for read operations and then the lock of linked list.

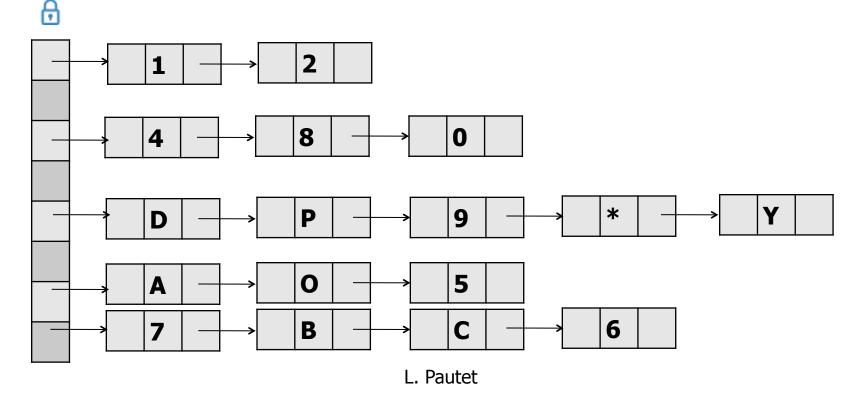

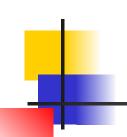

- Lock the table in write mode even for read operations.
- Or lock the table in write mode even for read operations and then the lock of linked list.

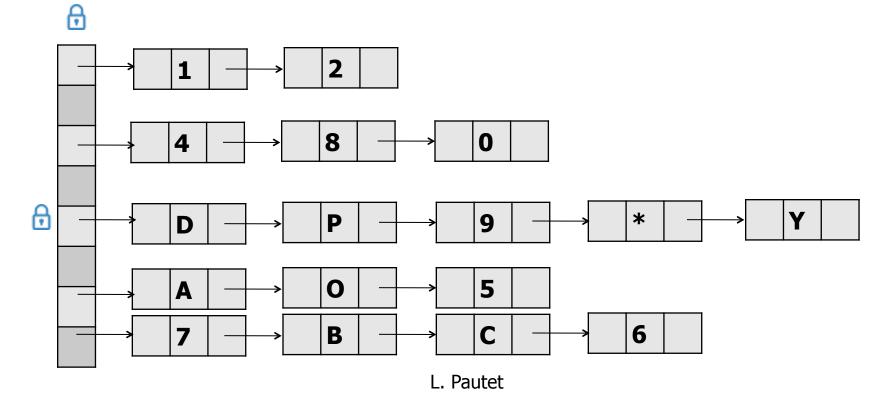

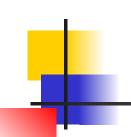

- Lock the table in write mode even for read operations.
- Or lock the table in write mode even for read operations and then the lock of linked list.

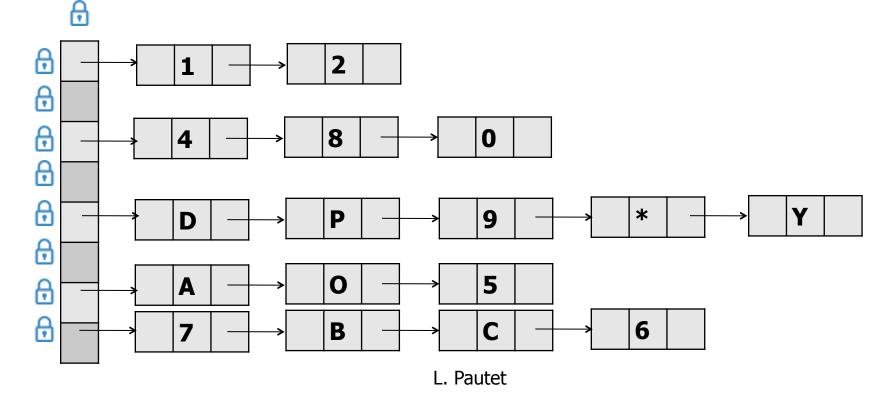

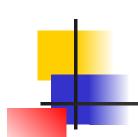

### Design Patterns ReadWriteLock

- Lock for read and write operations
- Read access if there are no write operations or write requests in progress
- Write access if there are no write or read operations in progress
- Possible famine if write request occurs during an uninterrupted sequence of read operations
- The following implementation is non-reentrant
  - Beware of usage assumptions

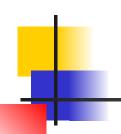

### Design Patterns ReadWriteLock

```
int readers = 0;
int writers = 0;
int writeRequests = 0;
synchronized void lockRead(){
 while (writers > 0 ||
       writeRequests > 0) wait();
 readers++;
synchronized void unlockRead(){
 readers--;
 notifyAll();
```

```
synchronized void lockWrite(){
 writeRequests++;
 while (readers > 0 ||
        writers > 0) wait();
 writeRequests--;
 writers++;
synchronized void unlockWrite(){
 writers--;
 notifyAll();
}
```

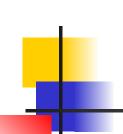

- The following code explores a linked list with a fine-grained control ...
- Instead of locking a whole linked list, we lock an element of the list and its precedent
- We have to make compromises. Here, a gain in execution is obtained by a loss of memory
- It is always a matter of balance between CPU usage and memory usage

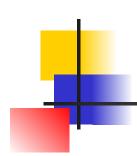

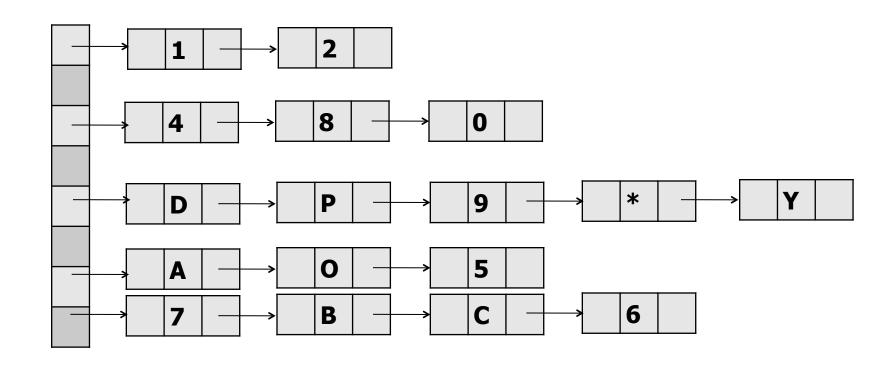

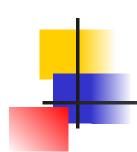

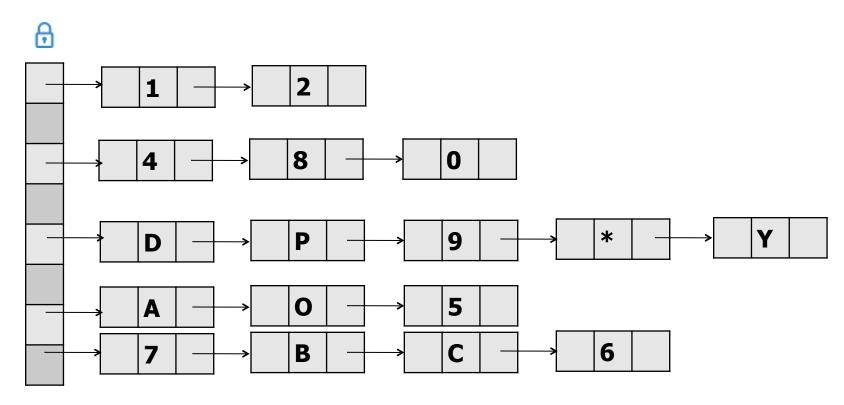

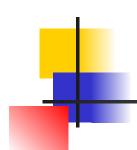

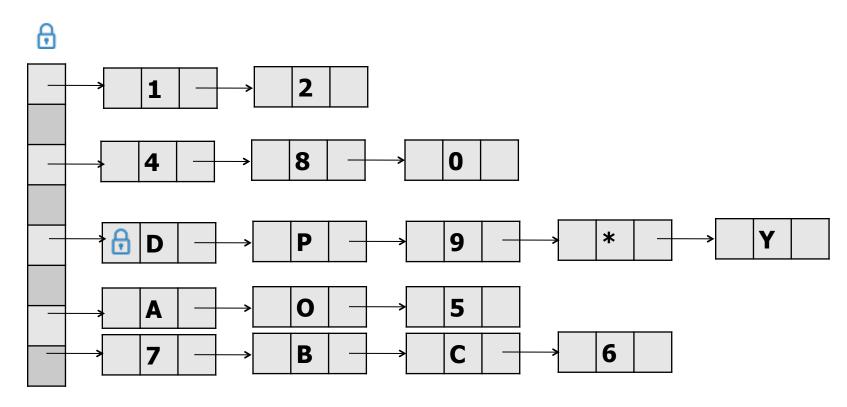

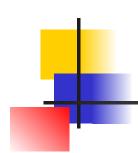

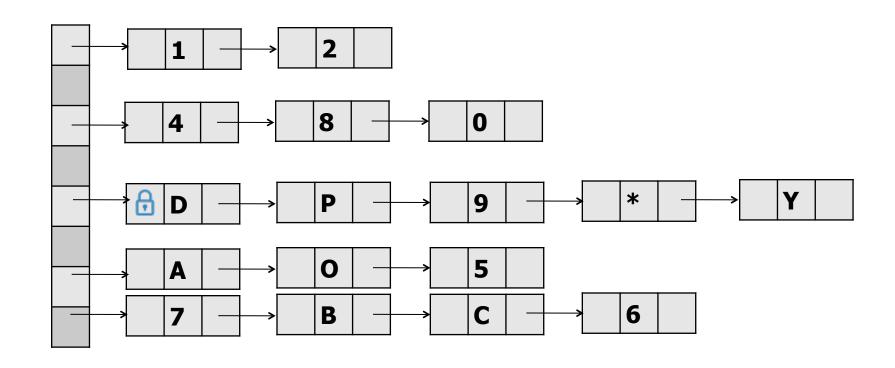

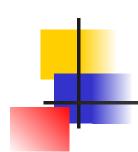

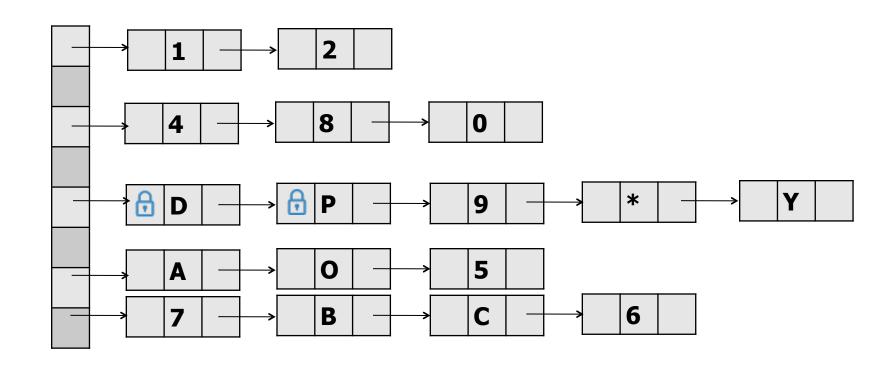

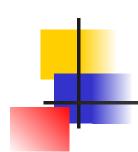

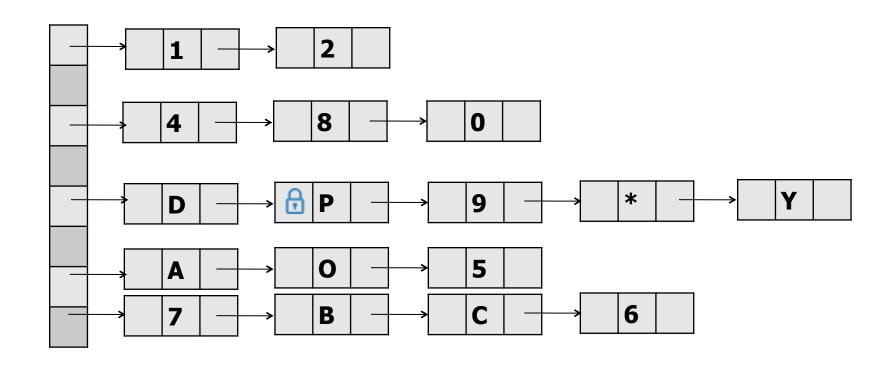

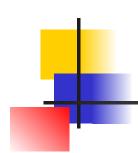

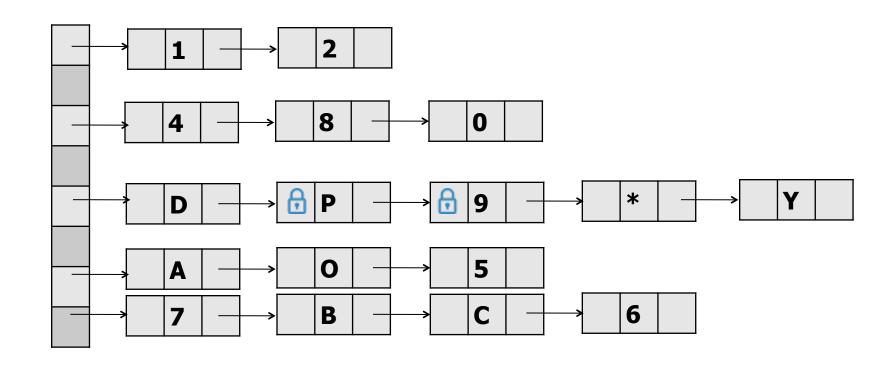

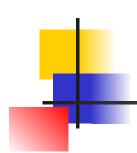

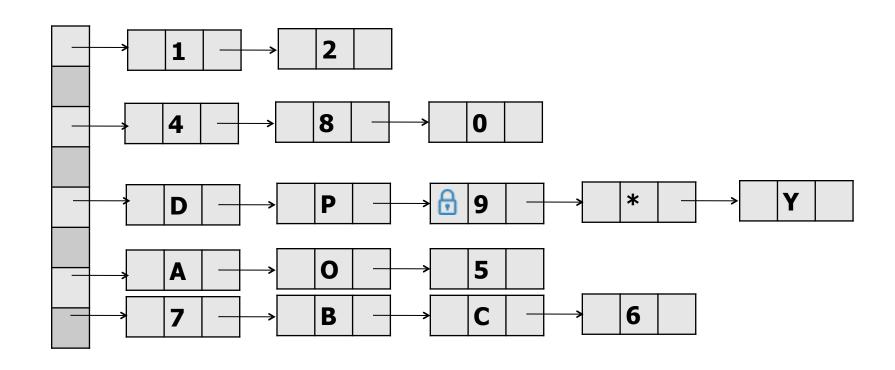

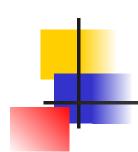

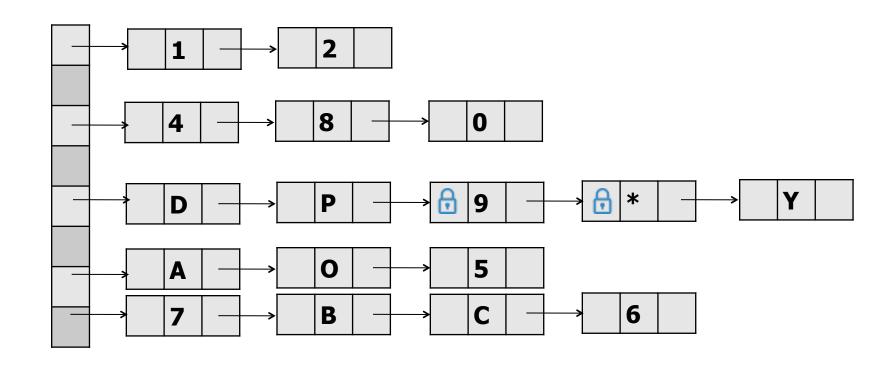

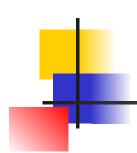

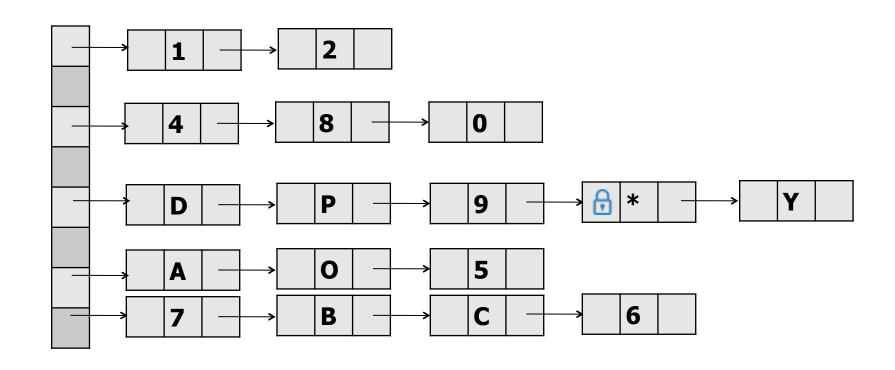

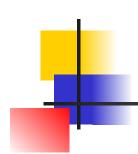

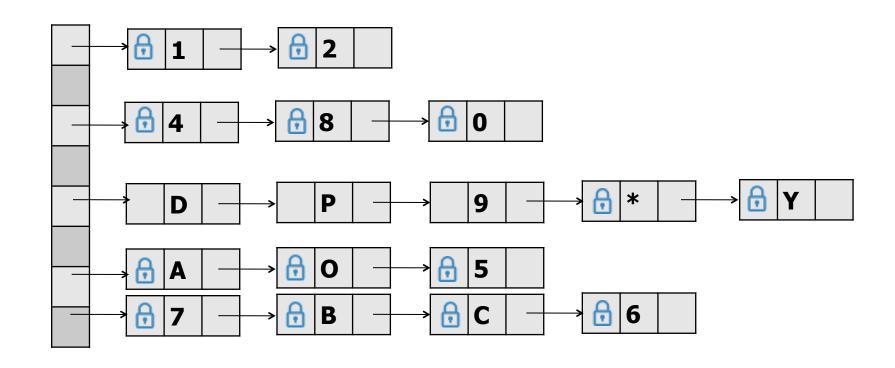

```
public boolean add(T item) {
 Node pred, current;
 int key = item.hashCode();
 head.mutex.lock();
 pred = head;
 try {
  Node current = pred.next;
  current.mutex.lock();
  try {
    while (current.key < key){
     pred.mutex.unlock();
     pred = current;
     current = current.next;
     current.mutex.lock();
```

```
if (current.key == key) return false;
Node newNode = new Node(item);
newNode.next = current;
pred.next = newNode;
return true;
} finally {current.mutex.unlock();}
} finally {pred.mutex.unlock();}
```

```
public boolean remove(T item) {
 Node pred = null, current = null;
 int key = item.hashCode();
 head.mutex.lock();
 try {
  pred = head;
  current = pred.next;
  current.mutex.lock();
  try {
    while (current.key < key){
     pred.mutex.unlock();
     pred = current;
     current = current.next;
     current.mutex.lock();
```

```
if (current.key == key) {
    pred.next = current.next;
    return true;
}
    return false;
} finally {current.mutex.unlock();}
} finally {pred.mutex.unlock();}
```

## Design Patterns Barrier

- The barrier is used to block N threads and unblock them when the N threads are present
- If the barrier is used twice in a row, the threads released the first round must not cross the barrier immediately for a second round
- A latch is a barrier. It decrements a counter and blocks until it is zero. It cannot be reused. The implementation is less complex.

```
typedef struct _barrier_t {
    pthread_mutex_t mutex;
    pthread_cond_t cv;
    int threshold;
    int counter;
    int cycle;
} barrier_t;
```

## Design Patterns Barrier

```
pthread_mutex_lock (&barrier->mutex);
cycle = barrier->cycle
if (--barrier->counter == 0) {
  barrier->cycle = !barrier->cycle;
  barrier->counter = barrier->threshold;
  pthread_cond_broadcast (&barrier->cv);
} else
  while (cycle == barrier->cycle)
    pthread_cond_wait ( &barrier->cv, &barrier->mutex);
pthread_mutex_unlock (&barrier->mutex);
```

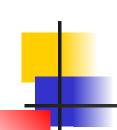

## Design Patterns Conclusions

- Design patterns are essential in the design of concurrent systems
- Beware of usage assumptions
- Beware of the algorithm and the complexity
- Pay attention to the resources used
- Balance between execution and memory perf.
- Beware of copy / paste, especially for Java!
- Internet is your friend only if you use it wisely